# Svenska kyrkan

MALMÖ

#### **Kyrkorådets arbetsutskotts protokoll 2022-11-28**

**Plats:** Per telefon och mail

#### **Ledamöter**

Per Håkansson, ordförande, närvarande Helén Persson, vice ordförande, närvarande Gunilla Hallonsten, kyrkoherde, närvarande

#### **Tjänstemän**

Anki Bondesson, administrativ chef Torgny Werger, konsult, sekreterare

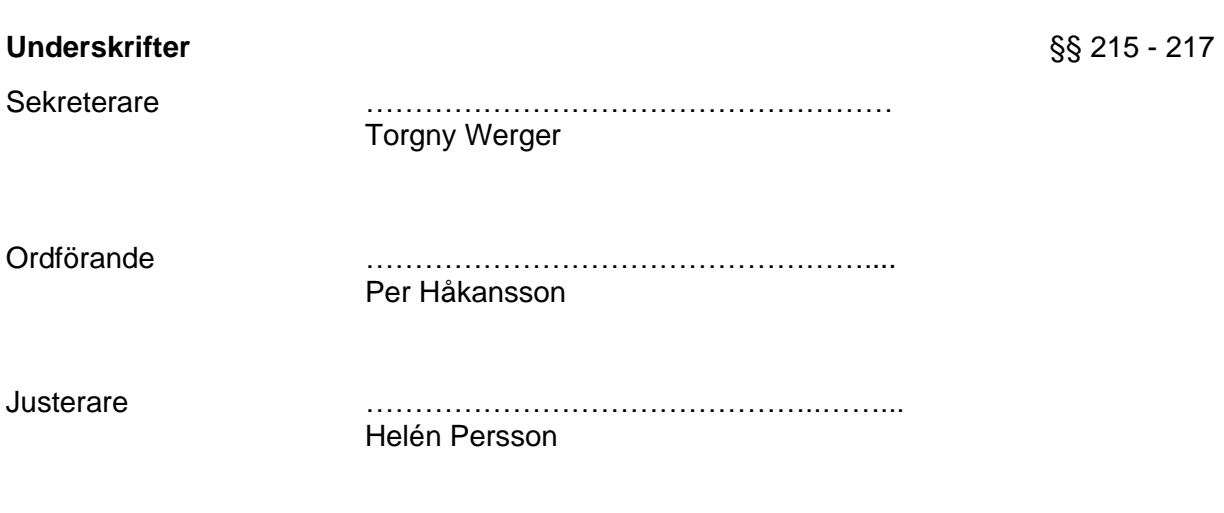

\_\_\_\_\_\_\_\_\_\_\_\_\_\_\_\_\_\_\_\_\_\_\_\_\_\_\_\_\_\_\_\_\_\_\_\_\_\_\_\_\_\_\_\_\_\_\_\_\_\_\_\_\_\_\_\_\_\_\_\_\_\_\_\_\_\_\_\_\_\_\_\_\_\_\_

Meddelande om att protokollet justerats 2022-11- och finns anslaget på pastoratets anslagstavla, betygar på tjänstens vägnar

Underskrift\_\_\_\_\_\_\_\_\_\_\_\_\_\_\_\_\_\_\_\_\_\_\_\_\_\_\_\_\_\_\_\_\_\_\_\_\_\_\_\_\_\_\_\_\_\_\_\_\_\_\_\_\_\_\_

# Svenska kyrkan

MALMÖ

### **Kyrkorådets arbetsutskotts protokoll 2022-11-21**

# **§ 215 Val av justeringsperson**

Att jämte ordföranden justera dagens protokoll utses Helén Persson.

### **§ 216 Anhållan från S:t Petri församlingsråd om att använda gåvomedel för att bekosta det nya informationsstället i S:t Petri kyrka**

Församlingsrådet i S:t Petri församling har anhållit att få använda gåvomedel för att bekosta det nya informationsstället i S:t Petri kyrka.

#### Arbetsutskottets förslag

Kyrkorådet beslutar medge att församlingsrådet i S:t Petri församling för använda 25 000 kr exklusive moms av gåvomedel för att bekosta det nya informationsstället i S:t Petri kyrka.

# **§ 217 Referensgrupp för följeforskningen**

Enligt den projektplan som Malmö universitet CTA presenterat behöver det finnas en referensgrupp som forskarna rapporterar till och som ska vara ett stöd i planeringen av projekt. Gruppen bör enligt Malmö universitet CTA bestå av anställda med olika erfarenheter och i olika positioner.

Enligt arbetsutskottet bör också förtroendevalda ingå i referensgruppen.

#### Arbetsutskottets förslag

Kyrkorådet beslutar att i referensgruppen för följeforskningen ska ingå Per Håkansson och Carina Nilsson samt anställda som kyrkoherden utser.

# Verifikat

Transaktion 09222115557482536329

# Dokument

Protokoll KR AU 2022-11-28 Huvuddokument 2 sidor Startades 2022-11-30 13:18:31 CET (+0100) av Åsa Rönngard (ÅR3) Färdigställt 2022-11-30 14:01:43 CET (+0100)

# Initierare

# Åsa Rönngard (ÅR3)

Svenska kyrkan Malmö Org. nr 252003-1051 asa.ronngard@svenskakyrkan.se +46761253234

# Signerande parter

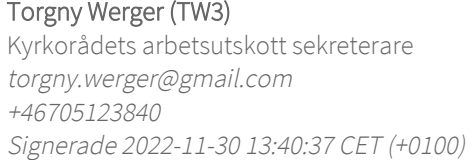

Per Håkansson (PH3) Kyrkorådetsarbetsutskott ordförande perhak@live.com +46739430248 Signerade 2022-11-30 13:52:15 CET (+0100)

### Helen Persson (HP3)

Kyrkorådets arbetsutskott Vice ordförande persson.helen1@gmail.com +46733442784 Signerade 2022-11-30 14:01:43 CET (+0100)

Detta verifikat är utfärdat av Scrive. Information i kursiv stil är säkert verifierad av Scrive. Se de dolda bilagorna för mer information/bevis om detta dokument. Använd en PDF-läsare som t ex Adobe Reader som kan visa dolda bilagor för att se bilagorna. Observera att om dokumentet skrivs ut kan inte integriteten i papperskopian bevisas enligt nedan och att en vanlig papperutskrift saknar innehållet i de dolda bilagorna. Den digitala signaturen (elektroniska förseglingen) säkerställer att integriteten av detta dokument, inklusive de dolda bilagorna, kan bevisas matematiskt och oberoende av Scrive. För er bekvämlighet tillhandahåller Scrive även en tjänst för att kontrollera dokumentets integritet automatiskt på: https://scrive.com/verify

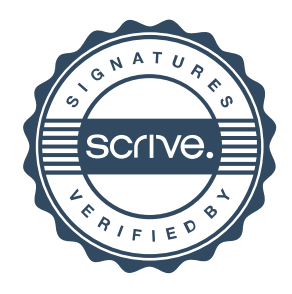